# Webpage Conversion Tool Crack [Win/Mac]

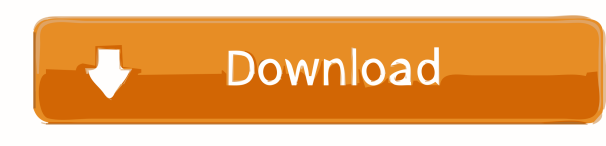

**Webpage Conversion Tool Crack+ With Serial Key PC/Windows [Latest 2022]**

Converting web pages to other formats can come in handy in various scenarios, especially when wanting to back-up data from a particular website to a more portable format, or even when performing simple documentation as a student. Webpage Conversion Tool For Windows 10 Crack was designed as a minimalist solution for those who seek a simple and efficient way of saving webpages to various formats. It also carries several tools for performing various file format conversions. This Store app has undergone very little design processing and it sports a truly minimalist interface that emphasizes ease of handling and highlights the available features. One will be able to perform entire webpage conversions, transform HTML files to other formats or convert other files to HTML format. The three main options are easy to identify and initialize. Convert websites or transform HTML files to other formats and vice-versa All that users need to

do in order to perform a webpage conversion is to provide the corresponding URL and select an output format. However, only the HTTP protocol is supported and this might not be ideal, especially since these days most websites run with the HTTPS format. A clear-cut interface that offers three main conversion options This Store app has undergone very little design processing and it sports a truly minimalist interface that emphasizes ease of handling and highlights the available features. One will be able to perform entire webpage conversions, transform HTML files to other formats or convert other files to HTML format. The three main options are easy to identify and initialize. Convert websites or transform HTML files to other formats and vice-versa All that users need to do in order to perform a webpage conversion is to provide the corresponding URL and select an output format. However, only the HTTP protocol is supported and this might not be ideal, especially since these days most websites run with the HTTPS format. A clear-cut interface that offers three main conversion options This Store app has undergone very little design processing and it sports a truly minimalist interface that emphasizes ease of handling and highlights the available features. One will be able to perform entire webpage conversions, transform HTML files to other formats or convert other files to HTML format. The three main options are easy to identify and initialize. Convert websites or transform HTML files to other formats and vice-versa All that users need to do in order to perform a webpage conversion is to provide the corresponding URL and select an output format. However, only the HTTP protocol is supported and this might not be ideal, especially since these days

## **Webpage Conversion Tool Crack+ Free License Key [Mac/Win]**

When working with keystrokes, sometimes you need to type many strings of characters. In such cases, this app helps you keep everything organized, and you can fill in all your string with the press of a few buttons. This simple app allows you to type your text with various keys. It will display a preview

of the sequence of characters you're about to create, and then you simply need to press the corresponding keyboard button to fill your whole sequence. This app allows you to choose which keyboard to use, and you can also choose what key to use for each kind of sequence, so you can make the app the best fit for your needs. The app comes with various features and it makes it possible to store information for each keypress you create. This way, you can edit your work later, and you can also add new sequences. KEYMACRO supports Windows, Linux, and Mac OS. It can work from the clipboard, and it allows you to save multiple sequences. KEYMACRO was designed to allow you to organize all your keystrokes in a simple and straightforward way. With its modular design, you can customize the app and choose the keys you want to use. Installation: To install KEYMACRO, just visit its official website and you can download the free app there. By the way, you can download the free version of this app here. WeirdGUI\_DesktopShortcuts is a Launcher for Windows desktop, it can let you add apps shortcuts to the windows desktop and windows taskbar at once. It can store more than 400,000 desktop shortcuts, and can be used in 3 different modes: Portable Mode Quick Add Mode Desktop Settings Mode The Portable Mode is the default mode, it is a simple and light solution for add shortcuts to the desktop or windows taskbar. Quick Add Mode lets you choose one or more apps from the list, and you can add them to the desktop or windows taskbar directly, or you can choose a specific window to add shortcuts to. Desktop Settings Mode lets you configure the settings of the app shortcuts on the desktop and windows taskbar, it is mainly used to configure the launch behavior of the shortcuts, including: Create shortcut on desktop or windows taskbar Remove shortcuts Switch between desktop mode and quick add mode Show the desktop or windows taskbar icon when launching shortcuts Rename shortcuts Store persistent shortcut and system icon shortcuts In addition to all the features listed 77a5ca646e

#### **Webpage Conversion Tool Crack + Free Download [2022]**

One-touch conversion of websites or web pages A free and easy-to-use app for saving webpage data, especially in the HTML format 3 main options to perform various conversions Convert websites or convert HTML files to various formats Apart from basic functions, this app also features a HTML converter module that provides enhanced and faster page conversion Converting web pages to other formats can come in handy in various scenarios, especially when wanting to back-up data from a particular website to a more portable format, or even when performing simple documentation as a student. Webpage Conversion Tool was designed as a minimalist solution for those who seek a simple and efficient way of saving webpages to various formats. It also carries several tools for performing various file format conversions. A clear-cut interface that offers three main conversion options This Store app has undergone very little design processing and it sports a truly minimalist interface that emphasizes ease of handling and highlights the available features. One will be able to perform entire webpage conversions, transform HTML files to other formats or convert other files to HTML format. The three main options are easy to identify and initialize. Convert websites or transform HTML files to other formats and vice-versa All that users need to do in order to perform a webpage conversion is to provide the corresponding URL and select an output format. However, only the HTTP protocol is supported and this might not be ideal, especially since these days most websites run with the HTTPS format. A wide range of output formats is provided for the HTML conversion, but batch processing capabilities are lacking and this could be a potential weakness. Useful and lightweight app for those who require a fast way of converting website data and HTML files This compact Store app offers a good balance between minimalism and functions and it could be a fair candidate if you're looking for a way of saving webpage data. Providing enhanced handling and a wide range of output formats, it also comes packed with an HTML converter module, which can help mitigate the gap between various formats. A clear-cut interface that offers three main conversion options This Store app has undergone very little design processing and it sports a truly minimalist interface that emphasizes ease of handling and highlights the available features. One will be able to perform entire webpage conversions, transform HTML files to other formats or convert other files to HTML format. The three main options are easy to identify and initialize. Convert websites or transform HTML files to other formats and vice-versa All that users need to

# **What's New In?**

Screenshots of Webpage Conversion Tool Latest Forum Discussions I'm confused as to what the difference between a local server and a live server is. Do I need a local server to run my website for when I'm on my phone or tablet?And if I'm on a live server what do I need to do if I want to download a file to put on my website? The following text will not be seen after you upload your website, please keep it in order to retain your counter functionality Gambling in an online casino can be seen as dangerous. Apart from gaming practice, it is important to do sides with energy in order to enhance your status as a successful gambler. Free Counters I think it is better to use the SSL protocol,but I cannot find where to set up the SSL Protocol. I am using the VS2012 Express. Can anybody point me in the right direction? Looking for the feature to convert an existing.xml to.csv file, I'm using the VBScript function which is called ExportToCSV and here is the code: Public Function ExportToCSV(Param\_path As String, Param\_filename As String) As String Dim MyXmlDoc As MSXML2.DOMDocument60 Dim MyXmlNs As MSXML2.IXMLDOMNodeList60 Dim MyXmlFile As MSXML2.IXMLDOMElement Dim MyXmlRoot As MSXML2.IXMLDOMNode60 Dim MyNode As MSXML2.IXMLDOMNode60 Dim oString As String It works fine, but I

have the option to choose a different directory than the current one (I can choose a directory for storing the files and also the name of the files to be saved). I am looking for a feature where I could specify a different folder to save the files in a way I choose. In the below code I want to write 2 different (sub)folders for the documents to be saved (CC\_Documents  $&$ Documents).1. Field of the Invention The present invention relates to an apparatus for producing a tire which is improved in a radial tire making process and a method of producing a tire using the apparatus. 2. Description of the Related Art A pneumatic tire includes an inner liner. The inner liner is a rubber-made sheet which is placed on an inner surface of the tire, and is an inner member which prevents blow-outs of the tire in a radial tire. The inner liner is in a shape corresponding to an inner surface of the tire. In case of a tire which is required to be operated in a high temperature environment, the inner liner is heated to a predetermined temperature by a heating device such as an electric heater before being incorporated into the tire. When a rubber material used in the tire is generally supplied as

### **System Requirements:**

For Mac: OS X 10.6 or later, 512 MB RAM (1 GB is recommended) For PC: Windows 7 (32-bit or 64-bit OS, x86 or x64 processor, 2 GB RAM) For Linux: Ubuntu 12.04 or later, 512 MB RAM (1 GB is recommended) When not running a game, open source rendering engine OpenEXR support is available by setting the environment variable OPENEXR\_DEDICATED to 0. See:

# Related links:

- <https://surprisemenow.com/protopie-3-11-2-crack-free-download-final-2022/>
- <https://pacific-gorge-98759.herokuapp.com/yevmarc.pdf>
- <https://www.invertebase.org/portal/checklists/checklist.php?clid=6132>
- <https://think-relax.com/portable-start-menu-full-product-key-x64-2022-new>
- <http://villa-mette.com/?p=6749>
- https://oursocial.io/upload/files/2022/06/igo9Dzdnb8YNfiaaZWHq\_06\_b8e0530494d59a3415dd09aad3c82330\_file.pdf
- <http://buyzionpark.com/?p=2901>
- <https://businessavsnitt.se/wp-content/uploads/2022/06/darkay.pdf>
- <http://itkursove.bg/wp-content/uploads/2022/06/marreil.pdf>
- <https://www.centerlb.org/wp-content/uploads/2022/06/aishvyt.pdf>